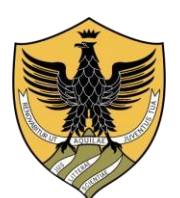

UNIVERSITÀ DEGLI STUDI DELL'AQUILA

Area Servizi agli studenti e Post Lauream Segreteria Master

## **INFORMAZIONI SUL RILASCIO DEL DIPLOMA ORIGINALE MASTER (PERGAMENA)**

## **Per richiedere il rilascio del diploma originale Master (Pergamena):**

1.Compilare il modulo di richiesta disponibile al seguente link: <https://www.univaq.it/include/utilities/blob.php?table=modulo&id=195&item=allegato1>

2.Pagare il bollettino scaricabile dalla Segreteria virtuale e se si vuole ricevere la Pergamena presso l'indirizzo, espressamente indicato sul modulo di richiesta, pagare anche il bollettino relativo alle spese di spedizione. Tali versamenti sono da effettuare solo tramite PagoPa.

3. Inviare il modulo di richiesta con la/e ricevuta/e di pagamento e la scansione di un documento di riconoscimento tramite il servizio Help Point<https://help.univaq.it/>

Qualora i bollettini summenzionati non fossero presenti sulla segreteria virtuale, inviare una richiesta, sempre tramite il servizio Help Point, indicando la denominazione del Master conseguito, a.a. di riferimento, cognome e nome.

Coloro che non intendano avvalersi del servizio di spedizione saranno informati sulle modalità di ritiro.